### Lezione 3-6

22-27 febbraio 2012

- Naming, Binding, Valori, V. Denotabili
- Env, Store, AR e Blocchi: Motivazioni
- Blocchi: Scoping Statico e Dinamico
- AR: Implementazione
- Unità di Programmazione di un L.P.
- Alising, chiusure e Lambda Lifting
- Env: Formalizzazione, Implementazione
- Store: Formalizzazione, Implementazione

## Naming

- Naming = uso di Nomi per Definizioni
	- In Linguaggio di Programmazione:
		- Nomi = Identificatori
		- Definizioni = Valori Denotabili (Den)
			- Val = Dominio Valori del linguaggio
			- Den ⊆ Val

#### •Esempi

- Primitive del linguaggio: codice per la loro implementazione nel linguaggio oggetto
- Var x: int -- un (valore) variabile di tipo int e di nome x
- Const int y -- un (valore) costante di nome y
- \*int z[] -- un v. variabile di tipo array di pointer int e di nome z
- label a -- un v. etichetta di programma di nome a
- void p(…){…} -- un v. procedura di C di nome p (e tipo?…C/Java: una lunga storia)
- class A {…} -- un v. classe di Java di nome A ed anche un v. tipo "descrittore di A"
- struct  $S\{\ldots\}$  -- un v. struct di C di nome S
- type B = … -- un v. tipo di Caml (et al…) di nome B (e di tipo?…: una diversa l. storia)
- $\bullet$  …

### Den

- Den è una caratteristica fondamentale del linguaggio
	- Semplice: ha solo variabili
	- $\bullet$  C:  $\dots$
	- Java: …
	- Caml: …
	- Prolog: …

#### • Esempi

• I valori variabile (o la variabile, comunemente detta) è:

• un Valore Denotabile in Semplice perchè Semplice prevede che possa essere riferita con un identificatore.

- un valore modificabile (in tutti i linguaggi), da qui il nome
- operazioni sono previste nei linguaggi per la sua modifica: assegn., assegn. con indice, …
- queste operazioni talora sono comandi, altre operatori di espressioni
- un valore modificabile è implementato con Locazioni di Memoria (**Store**)

# Binding

- Binding = Legame di Identificatore al Suo Valore Denotabile
	- Creato Staticamente
		- front-end compilatore/interprete: Symbol Table
	- Gestiti attraverso gli AMBIENTI (Env)

#### • Esempi

- Nel caso di una variabile il Valore Denotabile o Denotazione è una Locazione di Memoria
- Var Ide :Int, ha come significato un binding tra Ide e una Locazione (Dominio Loc), ovvero: • Ide x Loc

### Env, Store, AR e Blocchi: Motivazioni

• Env = usato per permettere il naming nei programmi

- un L.P. di basso livello (macchina):
	- non usa il naming nei programmi
	- non ha bisogno di Env
- Store = usato per valori modificabili ma anche per valori che non saranno modificati (Mem=Dominio valori memorizzabili)
	- un L.P. ha sempre uno Store
	- Linguaggi Funzionali Puri (Haskell) non hanno valori modificabili ma hanno comunque Env e Store (dinamica)
- AR = Activation Record
	- usato per supportare più sezioni del programma ognuna in grado di definire i propri naming

• blocchi, procedure/funzioni, (moduli,) astrazioni,…

• Blocchi = usati per creare sezioni di programma *parzialmente autonome e parzialmente dotate di funzionalità specifica* per l'algoritmo implementato dal programma

- hanno un proprio spazio di nomi
- hanno un codice che fa riferimento a tali valori denotabili
- sono di due tipi:
	- in-line:
		- anonimi;
		- sintatticamente delimitati ({..}, let..in)
		- eseguiti in accordo alle regole di composizione del linguaggio per blocchi in-line:sequenza o annidamento

- Blocchi = usati per creare sezioni di programma *parzialmente*
	- sono di due tipi:
		- in-line:
		- procedure/funzioni:
			- Hanno nome, parametri e (spesso) tipo
			- I parametri sono namings del blocco sebbene il binding è differito e creato ad ogni invocazione
			- eseguiti utilizzando meccanismi di trasferimento di controllo di tipo *call-return*
- Scope di un binding definito da un naming **I** in un blocco **A** = = sezione **Z** di codice che accede tale binding riferendo I
	- Dipende dal Linguaggio
	- Due classi di Linguaggi:
		- Linguaggi con Scope (degli identificatori) Statico
		- Linguaggi con Scope (degli identificatori) Dinamico

- Scope di un binding definito da un naming **I** in un blocco **A** = … = sezione **Z** di codice che accede tale binding riferendo I
	- Due classi di Linguaggi:
		- Linguaggi con Scope (degli identificatori) Statico
			- Z contiene il codice di A che non sia un blocco
			- Z contiene il codice di ogni blocco B, **interno ad A**, e tale che B non abbia un proprio naming per I:
				- I è un identificatore e un binding non locale di B.
		- Linguaggi con Scope Dinamico
			- Z contiene il codice di A che non sia un blocco
			- Z contiene il codice di ogni blocco B, **eseguito, durante l'esecuzione del codice di A**, e tale che B non abbia un proprio naming per I:

- I è un identificatore e un binding non locale di B.

- Scope di un binding definito da un naming **I** in un blocco **A** = … = sezione **Z** di codice che accede tale binding riferendo I
	- Due classi di Linguaggi:
		- Linguaggi con Scope (degli identificatori) Statico …
		- Linguaggi con Scope Dinamico …
		- Differiscono solo sulle non locali di procedure/funzioni

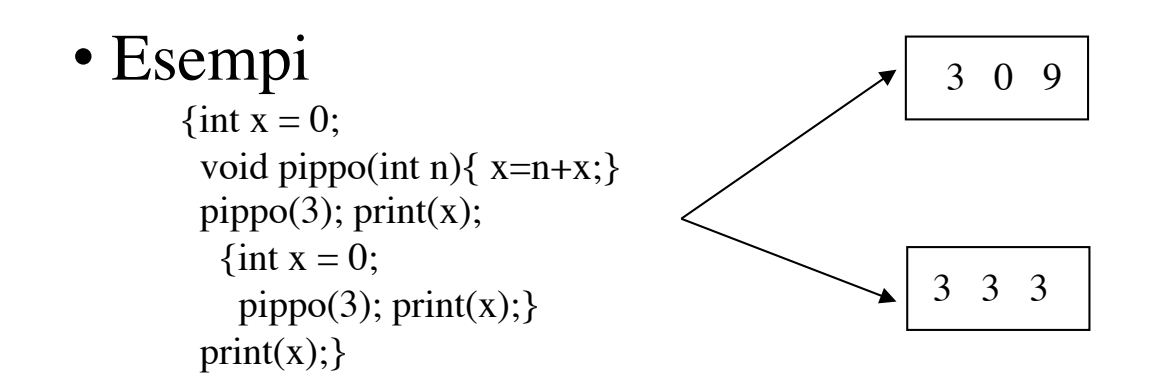

- Scope di un binding definito da un naming **I** in un blocco **A** = … •Due classi di Linguaggi:
	- Linguaggi con Scope (degli identificatori) Statico
		- Motivazione: I non locali utilizzatti dalla procedura/ funzione sono quelli "visibili" e "localizzati" nella sezione di programma in cui è definita la procedura/ funzione
	- Linguaggi con Scope Dinamico:
		- Motivazione: Più semplice da implementare.

#### • Esempi

```
\{int x = 0;
 void pippo(int n)\{x=n+x;\}pippo(3); print(x);
  \{int x = 0;
   pippo(3); print(x);print(x);
```
- Scope di un binding definito da un naming **I** in un blocco **A** = …
	- Due classi di Linguaggi:
	- Linguaggi con Scope (degli identificatori) Statico
		- $\begin{bmatrix} 1 & 0 & 0 \\ 0 & 0 & 0 \end{bmatrix}$ • Linguaggi con Scope Dinamico:
	- Riuguaggi con scope Dinamico. • Implementazione = come troviamo il binding di I?
		- Associamo ad ogni blocco un AR contenente l'Env del blocco
		- Uno Stack di AR contiene gli AR di blocchi non completamente attraversati:
			- blocchi in-line nested o
			- procedure/funzioni invocate ma non completate
		- La ricerca del binding:
			- di un locale: trovato nell'Env dell'AR corrente
			- di un non-locale: richiede ricerca nello stack

### C: Delimitatori di blocco

### In alcuni linguaggi (incluso C) i blocchi non sono sempre sintatticamente delimitati

• Esempi

…

}

{int  $x=5$ ;

 … {int  $y = 0$ ;  $x+1$ : …. int  $x=10$ ; …  $y = x + 1$ ; }

• Quandi blocchi sono contenuti in questo blocco C ? • Per ogni blocco si mostri il corrispondente ambiente • apparentemente abbiamo: •2 blocchi •3 ambienti

• si trovi un criterio per delimitare i blocchi in C.

Ricordiamoci sempre che un blocco non può avere più di un binding per un identificatore

- Activation Record ha una Struttura che dipende da
	- Blocco in-line contiene
		- Env (frame)
		- Program Counter (pc)
		- Unità di Memoria per Valori Risultati Intermedi (ri)
		- Puntatore Catena Dinamica (cd)
	- Esempi

{int  $x = 0$ ; void  $p(int n)$ {  $x=n+x$ ;}  $p(3)$ ; print(x); {int  $x = 0$ ;  $p(3)$ ; print(x); }  $print(x);$ 

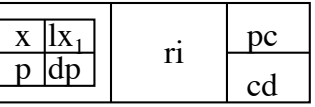

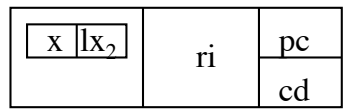

- Activation Record ha una Struttura che dipende da
	- Blocco in-line contiene
	- Blocco procedura contiene
		- Env (frame)
		- Program Counter (pc)
		- Unità di Memoria per Valori Risultati Intermedi (ri)
		- Puntatore Catena Dinamica (cd)
		- Puntatore Catena Statica (cs) *se scoping statico*
		- Indirizzo di Ritorno (ret)
		- Indirizzo del Risultato (val)

#### • Esempi

```
\{int x = 0;
 void p(int n){ x=n+x;}
 p(3); print(x);
  {int x = 0;
    p(3); print(x); }
 print(x);
```
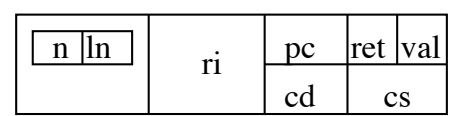

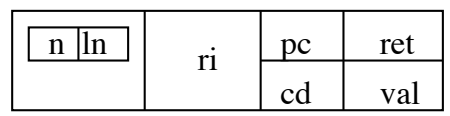

- Scope di un binding definito da un naming **I** in un blocco **A** = … •Implementazione = come troviamo il binding di I?
	- Uno Stack di AR contiene gli AR di blocchi non comple tamente attraversati:
	- La ricerca del binding:

```
• Esempi
```

```
{int x = 0;
 void p(int n){ x=n+x;}
 p(3); print(x);
  {int x = 0;
   p(3); print(x); }
 print(x);
```
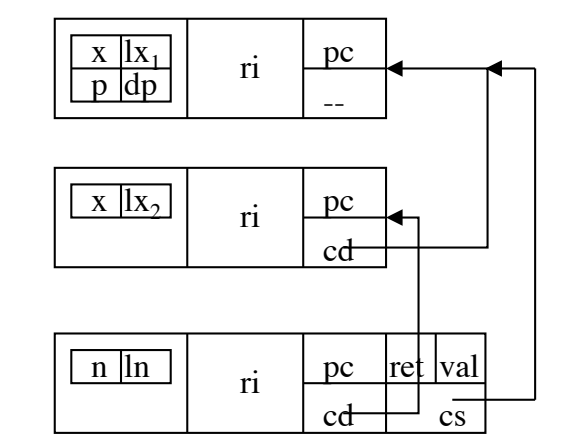

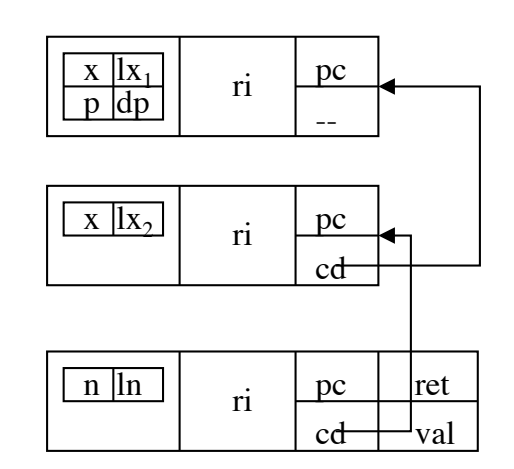

- Scope di un binding definito da un naming **I** in un blocco **A** = …
	- Implementazione = come troviamo il binding di I?
		- scope statico:
			- più efficiente: accesso diretto (senza ricerca)
		- Algoritmo di Le Blank Cook (1983):
			- ogni identificatore I usato in un blocco B è individuato da una coppia [l,p]:
				- l = *link catena statica* indica il livello di annidamen to di B rispetto al blocco A in cui è il naming di I
				- p = posizione del naming di I nel blocco A

#### • Esempi

```
{int x = 0;
 void p(int n){ x=n+x;}
 p(3); print(x);
  \{int x = 0;
   p(3); print(x); }
 print(x);
```

```
\{int x = 0;void p(int n){ [1,0]=[0,0]+[1,0];}
[0,1](3); print([1,0]);
 {int x = 0;
   [1,1](3); print([0,0]); }
print([0,0]); }
```
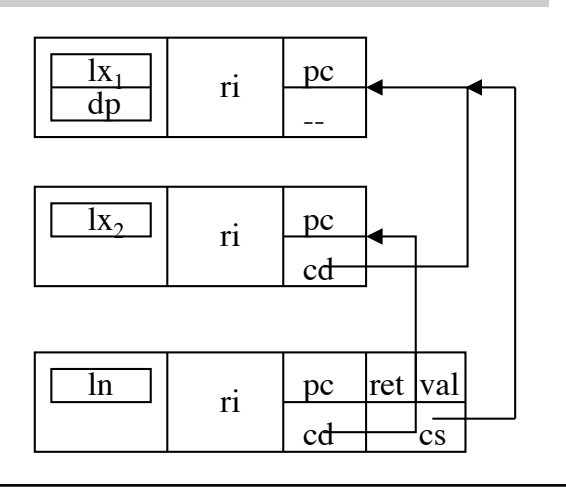

## Unità di Programmazione di un L.P.

• Unità (di programazione di un L.P.) = Ogni struttura del linguaggio utilizzabile in un programma per descrivere completamente una (o più) funzionalità dell'algoritmo realizzato dal programma.

• *procedure*, *funzioni*, *blocchi*, *moduli*, *astrazioni*, *classi*,... possono essere unità:

• dipende da come possono essere usati gli identificatori in tali costrutti.

#### • Esempi

- ...

- $A =$  algoritmo che:
- legge una sequenza di schede studenti (utilizzando, ad esempio un algoritmo N per leggere i dati anagrafici ed un algo ritmo M per quelli accademici);
- ordina in accordo ad un algoritmo B (utilizzando un algoritmo N' per... M per...)

Qui le procedure non sono unità

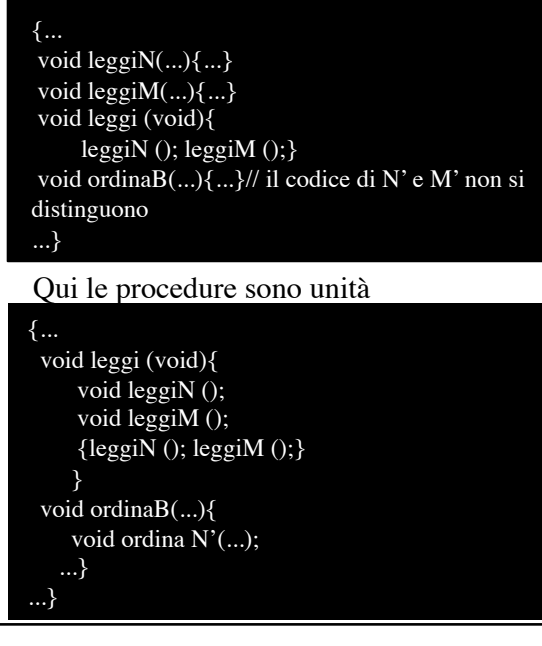

## Scope in C: A Case Study/1

• Esempi

questa sezione di programa sembra codice C ma non lo è

{int  $x = 0$ ; void  $p(int n)$ {  $x=n+x$ ;}  $p(3)$ ; print(x); {int  $x = 0$ ;  $p(3)$ ; print(x); }  $print(x);$ 

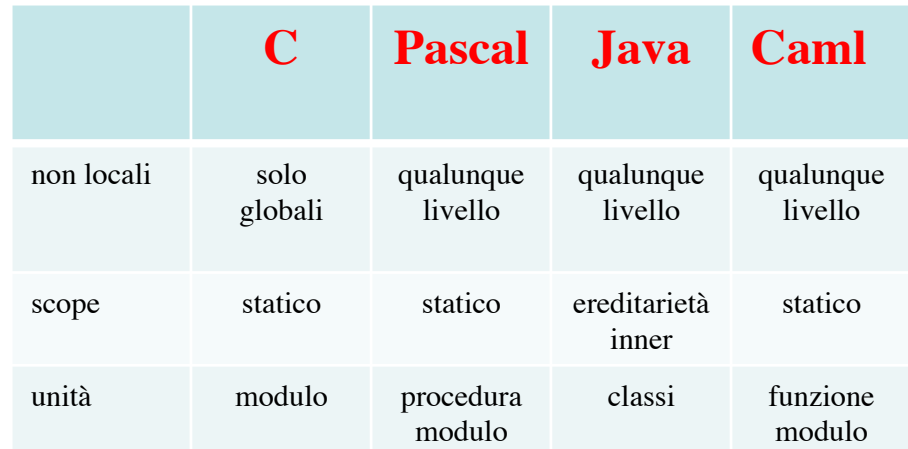

- Le procedure del C possono contenere solo identificatori globali
- Come è ottenuto questo vincolo in C?
- Cosa comporta questa limitazione?
	- uso (metodologie di programmazione: procedura non forma unità
	- implementazione: semplifica la gestione dello scoping statico

## Scope in C: A Case Study/2

• Le procedure del C possono contenere come non locali solo identificatori globali (definiti nel modulo o in moduli importati)

• Come è ottenuto questo vincolo in C?

• i blocchi (in-line e procedura) non possono introdurre naming per nuove procedure

#### • Cosa comporta questa limitazione?

- uso (metodologie di programmazione: procedura non forma unità
- implementazione: semplifica la gestione dello scoping statico
	- le procedure hanno AR con *cs* sempre uguale al *globale*

}

- **Quindi:** la catena statica coincide con quella dinamica o ha cs uguale al *globale*
- **Quindi:** la catena statica non si usa e utilizziamo il valore di link l=-1 come tag per idetificatori nel *globale*

#### • Esempi

```
\#include \ltstdio.h>\#include \ltstdlib.h>void p(int *x, int n);
void main(int v, char *a[]){
   int x = 0:
   p(\&x,3);
   printf("%s=%d\n", a[0],x);
   {int x = 0;
    p(\& x.3):
     printf("%s=%d\n", a[1],x);
 }
}
void pippo(int *x, int n){ 
    *x=n+*x;}
```

```
\#include \ltstdio.h>\#include \ltstdlib.h>void p(int *x, int n);void main(int v, char *a[]){
    int x = 0;
    [-1,0](\& [0,2],3);printf("%s=%d\n", [0,1][0], [0,2]);
    {int x = 0;
     [-1,0](\&[0,0],3);
     printf("%s=%d\n", [1,1][1],[0,0]);
 }
}
void pippo(int *x, int n){ 
    *[0,0]=[0,1]+*[0,0];
```
#### dp *frame globale*

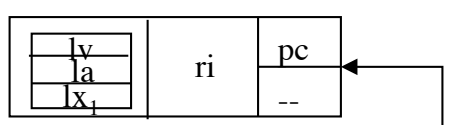

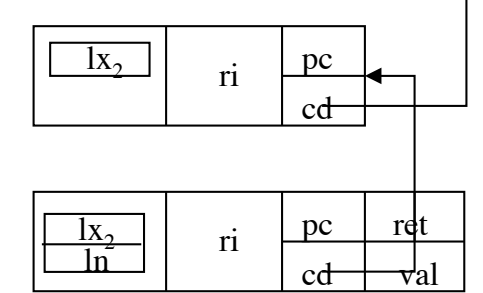

## Ambiente: Aliasing

- Env = permette il naming
- Naming = permette di:
	- usare nomi come riferimenti a valori denotabili
	- condividere valori denotabili:
		- aliasing = nomi diversi per uno stesso v. den.
			- quali costrutti generano aliasing?
				- + trasmissione by reference
				- $+$  alias:  $x =$  alias y

#### • Esempi

```
void XSwap(int A[], int B[]){
   A[0] ^= B[0];B[0] ^= A[0];A[0] ^= B[0];
}; 
int main(void){
   int A[] = \{5\};int B[] = \{3\};int C[] = \{3\};
   printf("A=%d,B=%d,C=%d\n",A[0],B[0],C[0]);
   XSwap(A,B); printf("A = \%d,B = \%d; ",A[0],B[0]);
   XSwap(A,C);printf("A = \%d,C = \%d \n\pi",A[0],C[0]);
    XSwap(A,A); 
   printf("A = \%d \n\pi",A[0]); return 0;
```
Pericolosi quando nascosti in scelte implementative

```
Il programma C a sinistra stampa:
 A=5,B=3,C=3A=3,B=5; A=3,C=3A=0- perchè? 
cosa calcola XSwap?
```
}

## Lambda Lifting

- Scoping dinamico = Può essere evitato con LL
	- LL = Tecnica di eliminazione delle variabili libere [i.e. parame
		- tri non locali] nei L.P. (funzionali) con scope dinamico.
		- + le variabili libere diventano parametri aggiuntivi della proc.
		- + le variabili di LP procedurali sono:
			- trasmesse per reference

- oppure, trasformate in variabili di valori puntatori

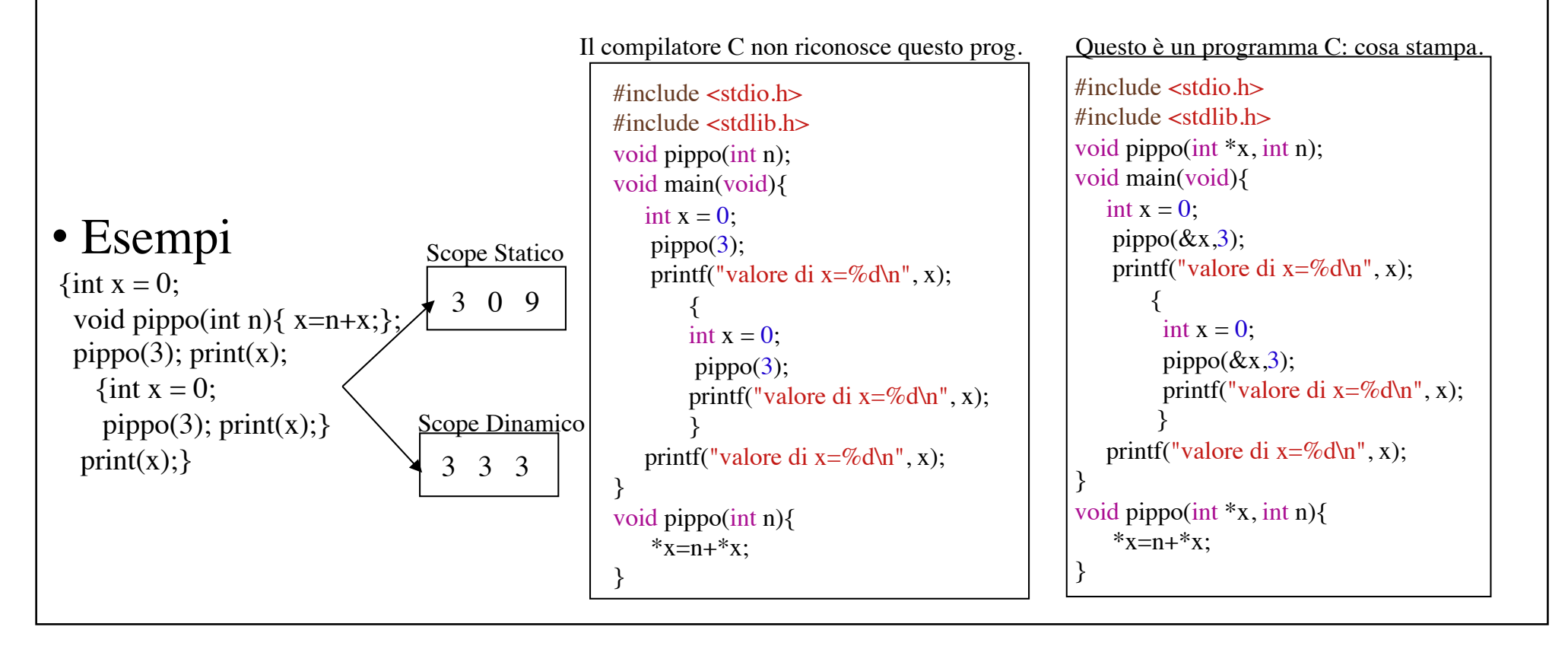

## Chiusure

- Chiusure = codice i cui identificatori sono tutti legati
	- chiusure a livello sintattico: codice con sole locali
		- Lambda Lifting (LL) genera chiusure
		- Può essere condotto a compile time ad es. dal compilatore stesso
		- L'esecutore del codice generato non richiede accessi di catena statica
	- Chiusure a livello semantico:
		- coppia <codice, ambiente dei legami non locali>
		- originata da vari meccanismi:
			- trasmissione per nome
			- trasmissione di funzioni (procedure)
			- invocazioni che calcolano valori funzione (higher-order)

#### • Esempi

let rec fun  $C f$  (x:tuple) = match x with  $C y \rightarrow f(y, \text{uno}, y, \text{due})$  $|$  T y -> let n = fun\_C f (C y.c) in f(n,y.tre);;

Un codice Caml con un parametro funzione f Un codice Caml che definisce una funzione

### • Esempi

```
let isNin na =
```

```
let getN(C(n_)) = n
```

```
in let f = \text{fun } x \rightarrow \text{eqN}(\text{getN}(x),na)
```

```
in let h = \text{fun } g \rightarrow \text{List.fold\_right}(I|)(\text{List}.\text{map } f g)false
    in h::
```
che calcola una funzione h

### Env: Formalizzazione, Implementazione

- Formalizzazione. Env = Struttura con le seguenti operazioni
	- bind: Ide x Den -> Env
		- astratta: bind(i,d,e) =  $\lambda$  j. if (i=j) then d else e(j)
		- più concreta: bind $(i,d,e) = (i,d)$ ::e -- una lista di coppie

#### • find: Ide x  $Env \rightarrow Den + Ide$

- astratta:  $find(i,e) = e(i)$
- più concreta: find(i,e) =  $\text{d}$  if (e=(j,d)::e' & i=j)

 $\text{find}(i,e') \text{ if } (e=(i,d):e' \& i\neq j)$  $\exists i$  if (e=empty())

- empty: ()  $\rightarrow$  Env
	- astratta: empty() =  $\lambda$  j. j
	- più concreta: empty() =  $[]$  -- una lista vuota di coppie
- Implementazione. Un frame come visto negli AR

### Store: Formalizzazione, Implementazione

- Formalizzazione. STORE = Struttura con le seguenti operazioni
	- operazioni di allocazione: new -- più d'una
	- upd: Loc x Mem x Store -> Store

• astratta: …

• look: Loc x Store -> Mem

• astratta:  $\ldots$ 

- Implementazione.
	- Tre dipi di memoria:
		- Statica -- tipica dei linguaggi macchina
		- Stack -- presente in alcuni linguaggi macchina (risultati intermedi) e in tutti i linguaggi con procedure/funzioni ricorsive
		- Dinamica -- presente in molti L.P. ad alto livello

### Stack: Implementazione/1

#### •Implementazione.

- utilizziamo una sezione di memoria statica
- un puntatore *Inizio* alla prima parola della sezione utilizzata
- un puntatore *Acc* per l'accesso dell'AR top
- un puntatore all'ultima parola allocata per l'AR top

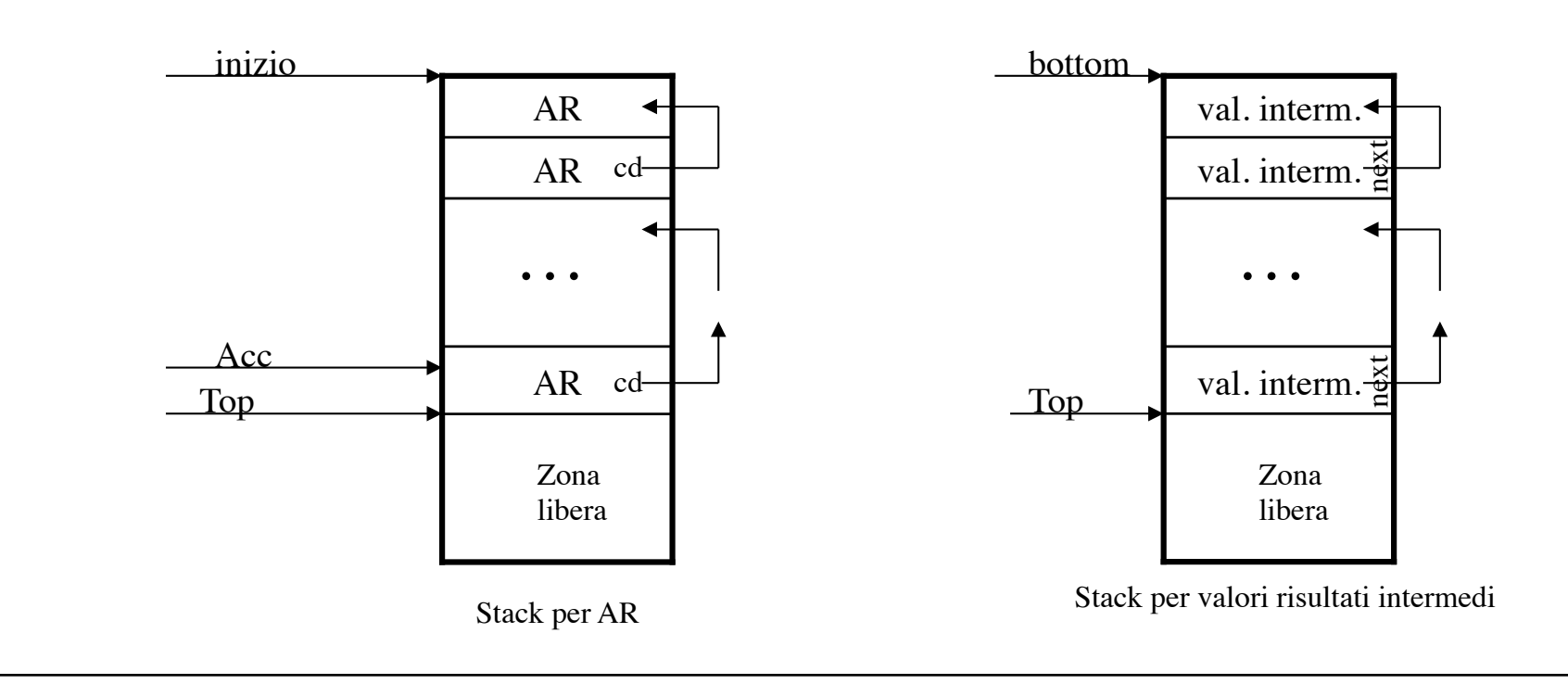

### Stack: Implementazione/2

#### (valori risultati intermedi)

#### •Esempi

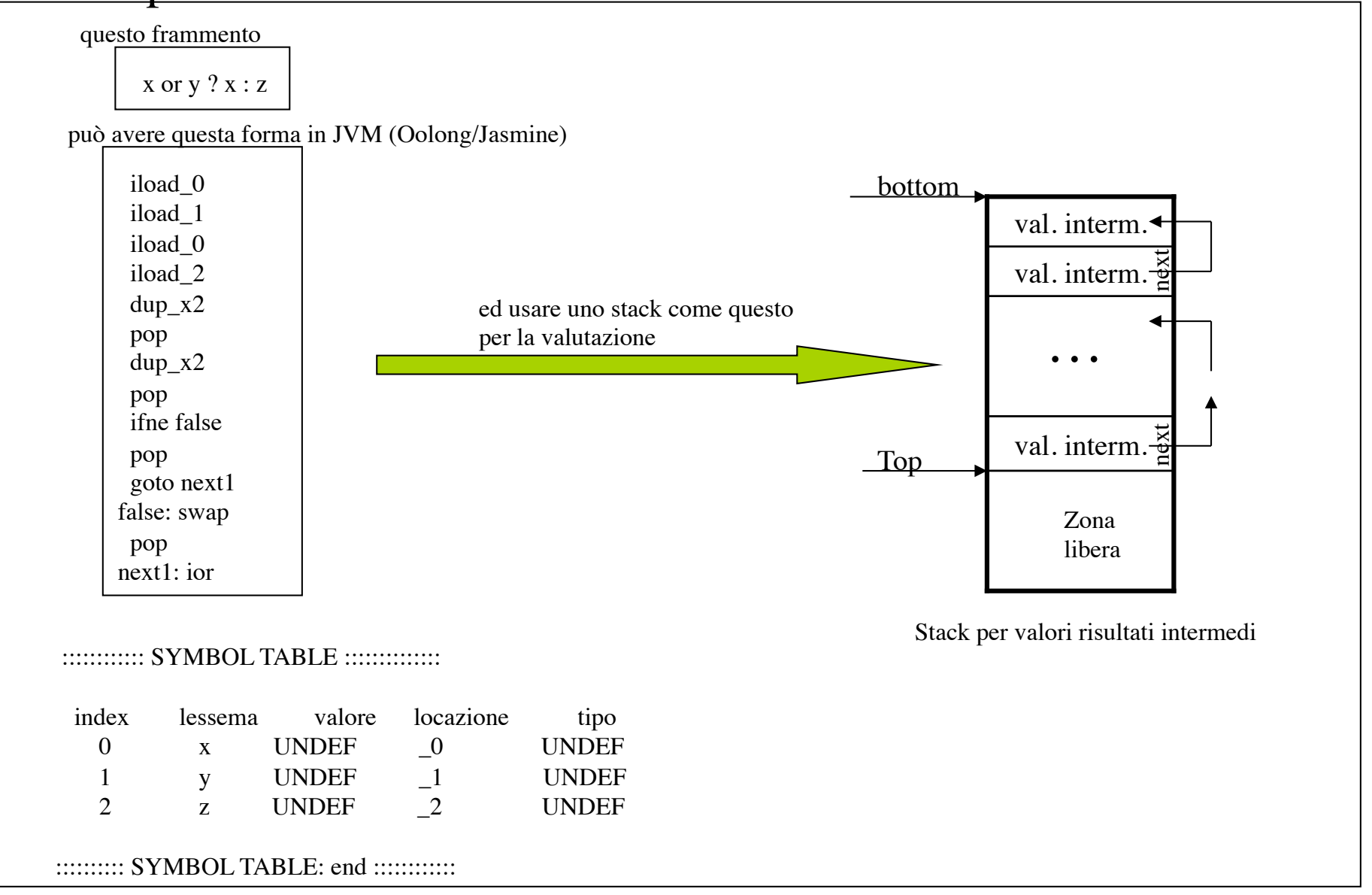

•Implementazione.

- Utilizziamo sempre una sezione di memoria statica
- Due tipi di Heap:
	- Omogeneo: alloca/de- blocchi di dimensione fissa
	- Variabile: alloca/de- blocchi di dimensione variabile

#### • Esempi

```
{…
 char *_{X}:...
 x = \text{malloc}(sizeof(char)); ….
  char *y[];
 y = \text{malloc}((\text{length1}(p)+1)^\ast \text{sizeof}(\text{char}));
 …}
```
Le strutture allocate potrebbero essere trattate com omogenee

#### • Esempi

```
{…
  typedef struct quadrup {
        char *opt;
        struct opd *opd1;
        struct opd *opd2;
        struct opd *opd3;
        }quadrup;
y = \text{malloc}((\text{length1}(p)+1)^\ast \text{sizeof}(\text{char}));
…
q = \text{malloc}(sizeof(quadrup)); …}
```
Qui è impossibile allocare in modo omogeneo

•Implementazione.

- Utilizziamo sempre una sezione di memoria statica
- Due tipi di Heap:
	- Omogeneo: alloca blocchi di dimensione fissa K
		- organizziamo la memoria in una lista di blocchi di dimensione K (ognuno contiene una parola in più per il link al blocco libero successivo)
		- un puntatore LL contiene l'indirizzo del primo bloc co allocabile.

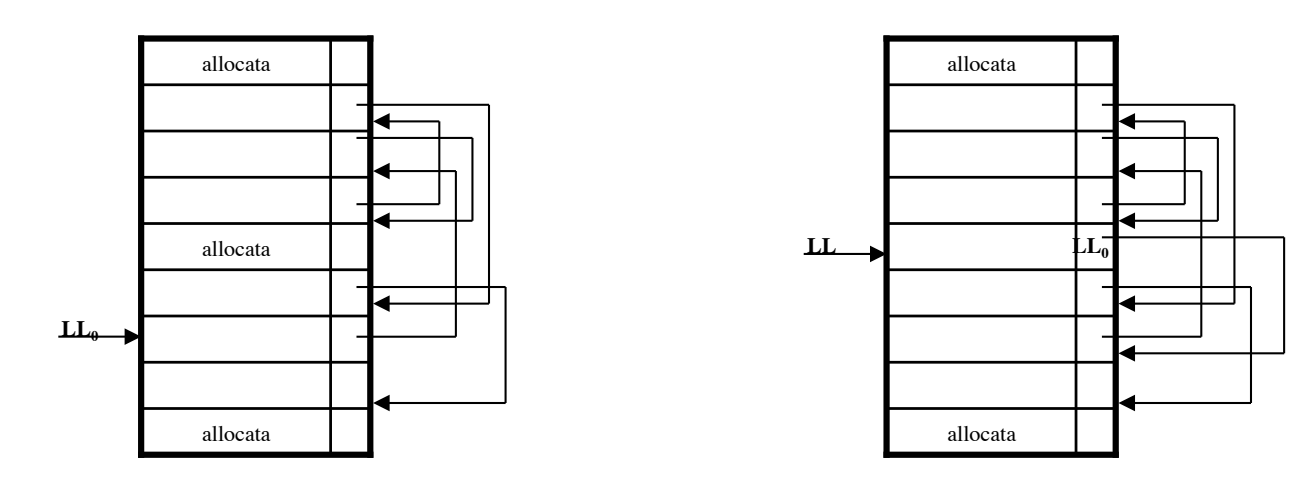

•Implementazione.

- Utilizziamo sempre una sezione di memoria statica
- Due tipi di Heap:
	- variabile: alloca blocchi di dimensione variabile
		- frammentazione interna: inevitabile ma accettabile
		- frammentazione esterna: pericolosa, costosa, da contenere con due implementazioni:
			- **lista unica**  best fit compattamento
			- **lista multipla**  buddy/Fibonacci allocation

- frammentazione interna: inevitabile ma accettabile
- frammentazione esterna: pericolosa, costosa, da contenere

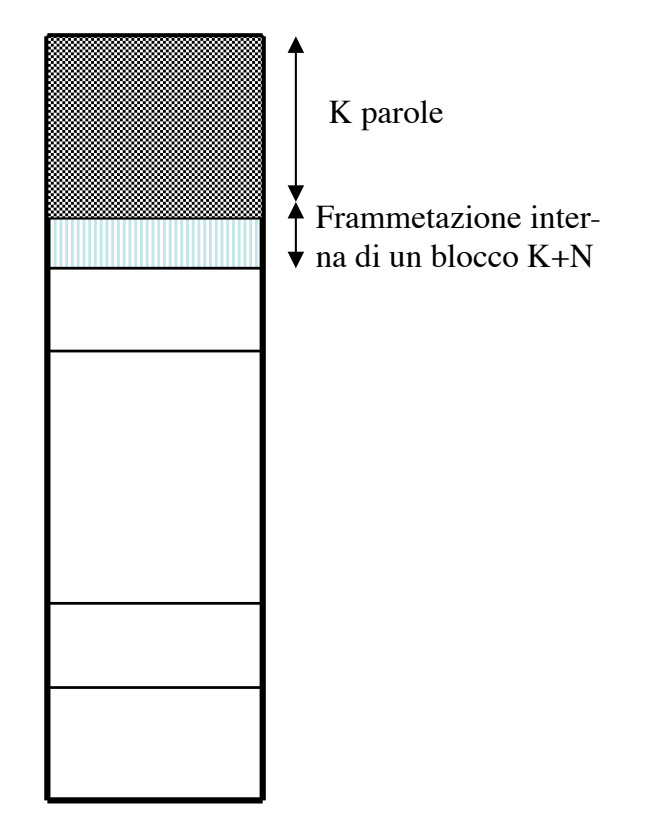

Dobbiamo allocare un blocco di K parole, ma i blocchi dispobili hanno più di k o meno di k parole

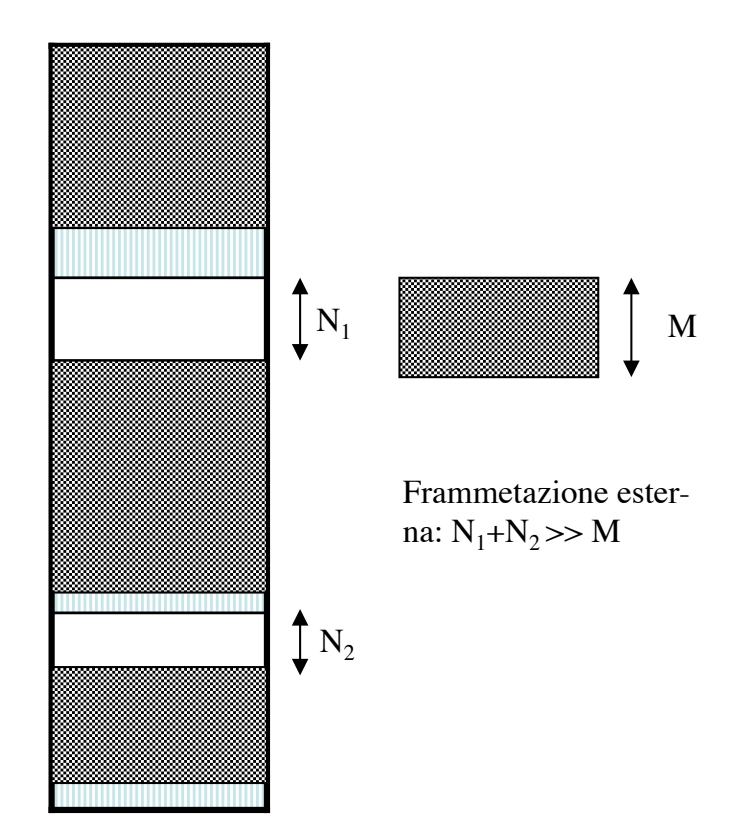

Dobbiamo allocare un blocco di M parole, ma i blocchi dispobili hanno ciascuno meno di M parole ma tutti insieme più di M

- Frammentazione esterna: pericolosa, costosa, da contenere con due implementazioni:
	- **lista unica** best fit compattamento
	- limiti:compattamento
		- time expensive
		- blocchi non rilocabili

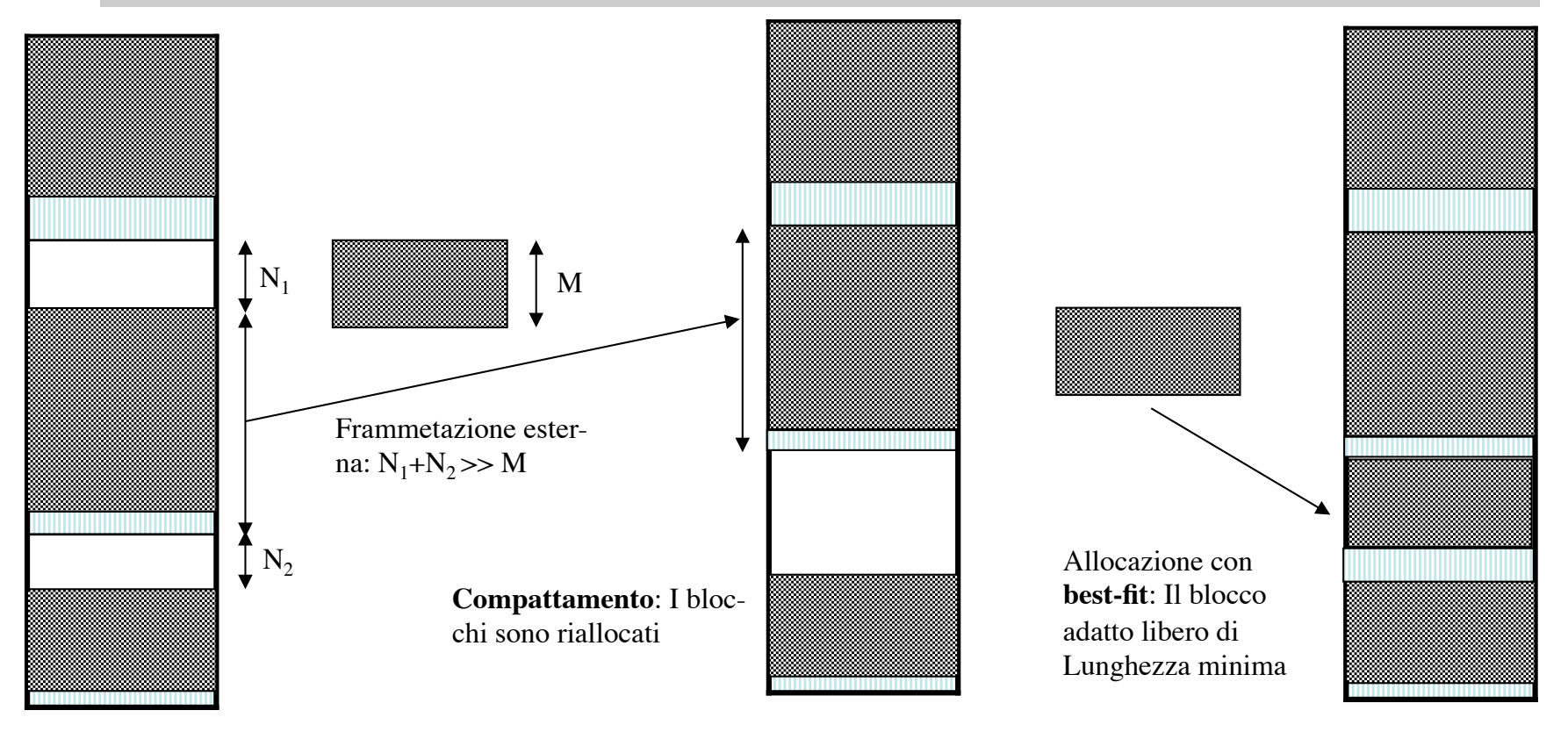

- **lista unica** best fit compattamento
- limiti:compattamento
	- time expensive
	- blocchi non rilocabili

#### • Esempi

Cosa può accadere rilocando quando è in esecuzione un frammento come questo?

```
{…
 char *_{X}:...
 x = \& y ….
 while(*w)\{... (*x++ = *w++) ...}
 …}
```
Cosa significa l'espressione occorrente nel corpo del while?

- Frammentazione esterna: pericolosa, costosa, da contenere con due implementazioni:
	- lista multipla Buddy/Fibonacci allocation
		- +  $[k_1]$ , $[k_2]$ ,..., $[k_n]$  = n liste omogenee di dim.  $k_1$  <  $k_2$  < ... <  $k_n$
		- + allochiamo k nella lista [k<sub>i</sub>]: k<sub>i-1</sub><k≤k<sub>i</sub>
		- $+$  direttamente se  $[k_i]$  ha un blocco libero
			- $+$  con prestito da [ $k_{i+1}$ ] altrimenti
		- $*$  [ $k_{i+j}$ ] deve avere blocchi sommatoria di multipli di  $k_i, ..., k_{i+j-1}$
		- $*$  il prestito è restituito quando  $[k_i], ..., [k_{i+j-1}]$  hanno almeno tanti blocchi liberi quanti quelli ricevuti in prestito
	- Buddy:  $k_1 < k_2 < ... < k_n$  sono potenze (contigue) di 2
	- Fibonacci:  $k_1 < k_2 < ... < k_n$  sono numeri di fibonacci
	- limiti: critica la scelta della dimensione del blocco
		- piccolo => tante liste
		- grande => tanta frammentazione interna

- Buddy: m=2  $(k_1 < k_2 < ... < k_n$  sono potenze di 2) - Fibonacci:  $k_1 < k_2 < ... < k_n$  sono numeri di fibonacci

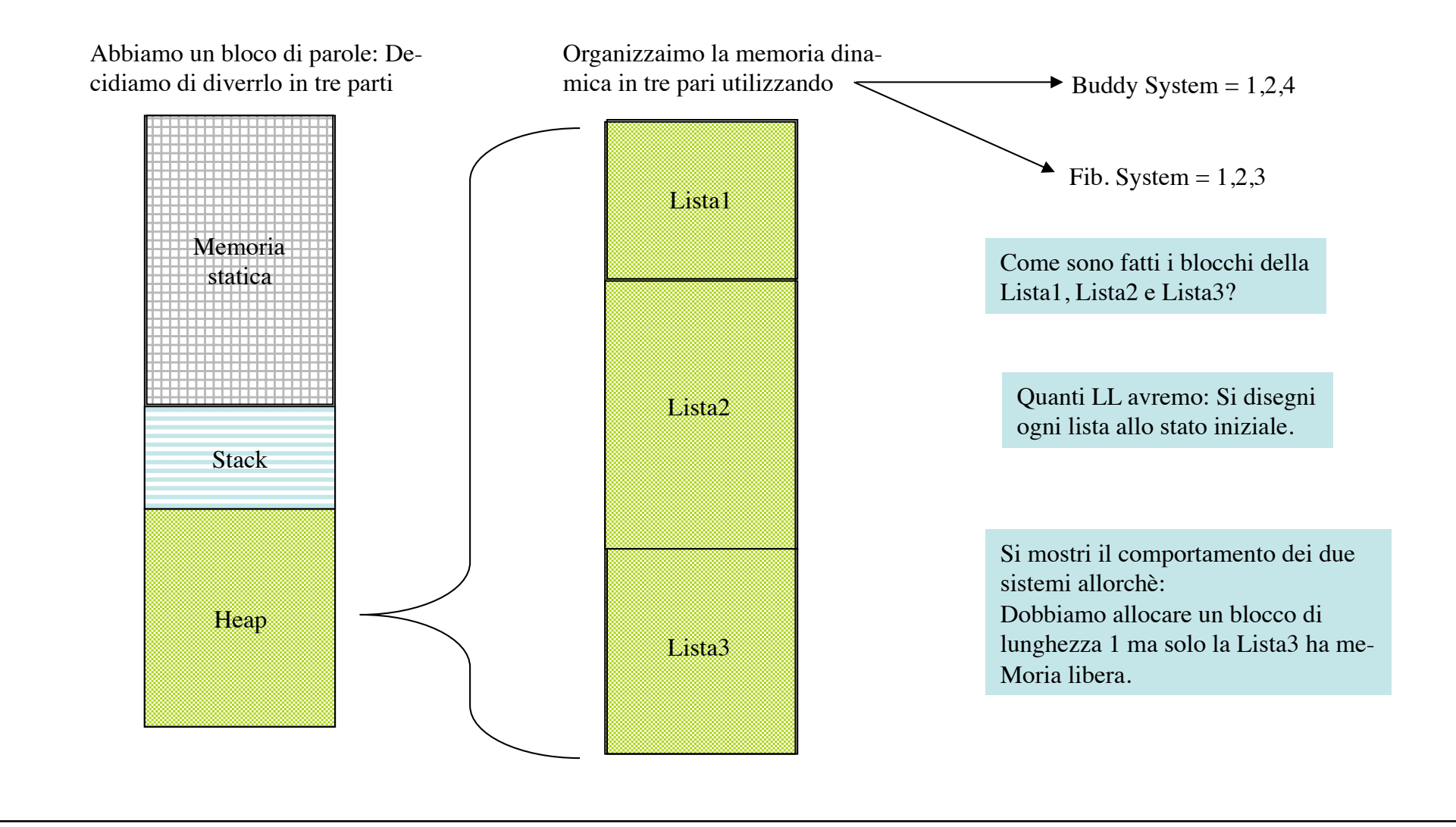

## Ambiente e Memoria in:Fortran, C, Java, Caml, Java, Prolog

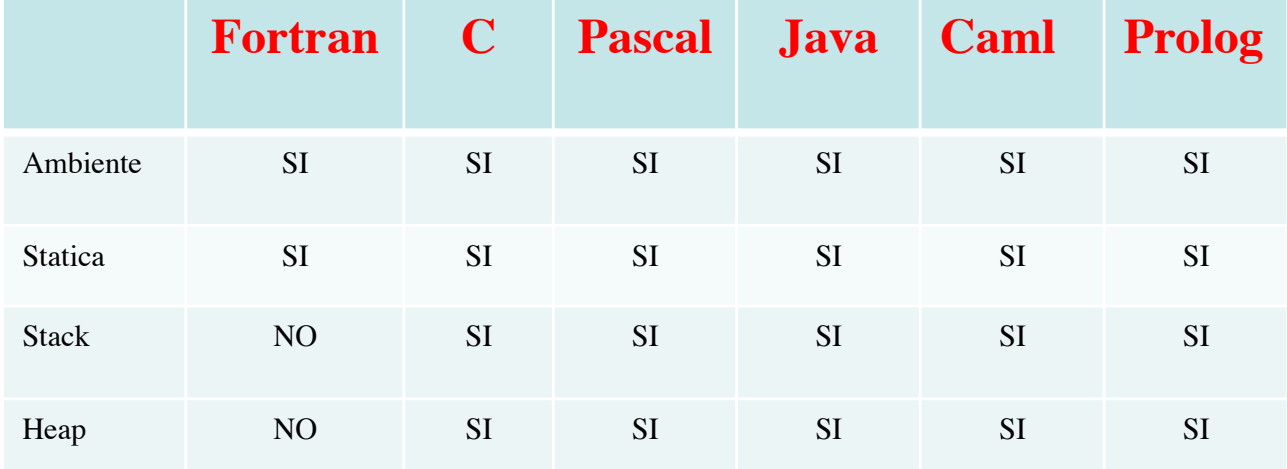

### Cose da Fare

- STUDIARE e approfondire il contenuto dei lucidi utilizzando cap. 6-7 del testo, indicazioni bibliografiche contenuti nei capitoli, e i testi di programmazione utilizzati negli anni passati
- PROGRAMMARE e controllare l'istallazione degli strumenti per l'uso dei linguaggi: C, Java, Caml, Prolog [usare i primi 3 con un programma per il calcolo del fattoriale]

### • ESERCIZI:

- verificare, completare, estendere tutti gli esempi e/o esercizi inclusi nei lucidi utilizzando tutti gli strumenti di cui disponete (programmi, linguaggi, )
- svolgere tutti gli esercizi riportati nel capitoli 6-7 del testo.